## SAP ABAP table /SAPCND/T681V {Condition Technique - Usage}

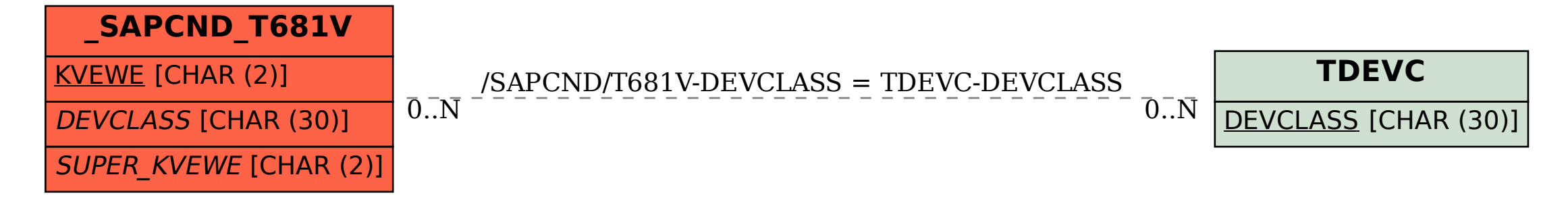